## MIF18 : BASES DE DONNÉES AVANCÉES FRAMEWORK MAPREDUCE & PIG : TRAITEMENT DE DONNÉES À L'ÉCHELLE DU WEB

romuald.thion@univ-lyon1.fr

[http://liris.cnrs.fr/~ecoquery/dokuwiki/doku.php?id=enseignement:](http://liris.cnrs.fr/~ecoquery/dokuwiki/doku.php?id=enseignement:bdav:start) [bdav:start](http://liris.cnrs.fr/~ecoquery/dokuwiki/doku.php?id=enseignement:bdav:start)

<span id="page-0-0"></span>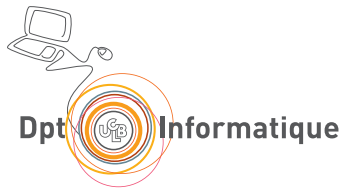

## **Outline**

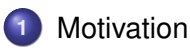

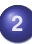

- [Architecture MapReduce](#page-8-0)
- [Mappers et Reducers](#page-22-0)

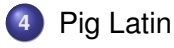

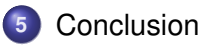

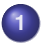

#### **1** [Motivation](#page-2-0)

- **[Traitement à large échelle](#page-3-0)**
- **•** [Distribution](#page-5-0)

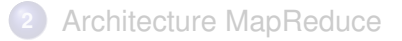

#### **3** [Mappers et Reducers](#page-22-0)

## <span id="page-2-0"></span>**4** [Pig Latin](#page-38-0)

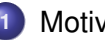

**1** [Motivation](#page-2-0)

- **[Traitement à large échelle](#page-3-0)**
- **[Distribution](#page-5-0)**  $\bullet$
- **2** [Architecture MapReduce](#page-8-0)
	- [Hadoop : la référence](#page-9-0)
	- [Hadoop Distributed File System](#page-13-0)  $\bullet$
	- [Pipeline MapReduce](#page-16-0)
- **3** [Mappers et Reducers](#page-22-0)
	- [Inspiration fonctionnelle](#page-23-0)  $\bullet$
	- [Exemples d'applications](#page-32-0)  $\bullet$

## **4** [Pig Latin](#page-38-0)

- **[Langages de haut-niveau](#page-39-0)**
- <span id="page-3-0"></span>[Pig Latin](#page-41-0)  $\bullet$

# Motivation originale : Google

Jeffrey Dean, Sanjay Ghemawat : *MapReduce : simplified data processing on large clusters* OSDI, 2004

#### Contexte applicatif

- Famille de traitement *simples* : *index inversé, statistiques, requêtes ou mots fréquents*
- Sur de *très grands* volumes de données : *page web, log d'accès, documents*

#### Les challenges

- **·** Distribution des données
- **Parallélisation des calculs**
- **•** Gestion des pannes
- <span id="page-4-0"></span>• Réduction des coûts (cluster de PCs)

## **1** [Motivation](#page-2-0)

- **[Traitement à large échelle](#page-3-0)**
- **•** [Distribution](#page-5-0)
- **2** [Architecture MapReduce](#page-8-0)
	- [Hadoop : la référence](#page-9-0)
	- [Hadoop Distributed File System](#page-13-0)  $\bullet$
	- [Pipeline MapReduce](#page-16-0)  $\bullet$
- **3** [Mappers et Reducers](#page-22-0)
	- [Inspiration fonctionnelle](#page-23-0)  $\bullet$
	- [Exemples d'applications](#page-32-0)  $\bullet$

## **4** [Pig Latin](#page-38-0)

- **[Langages de haut-niveau](#page-39-0)**
- <span id="page-5-0"></span>• [Pig Latin](#page-41-0)

## Distribution des données

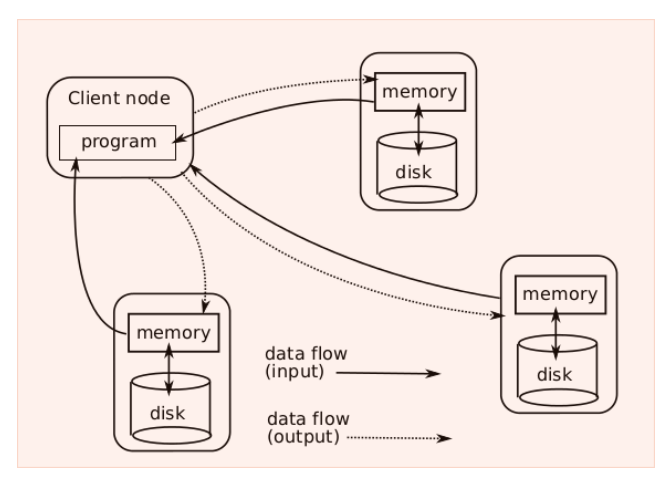

<span id="page-6-0"></span>Coût élevé des transferts réseau (bottleneck)

## Distribution des données *et* des calculs

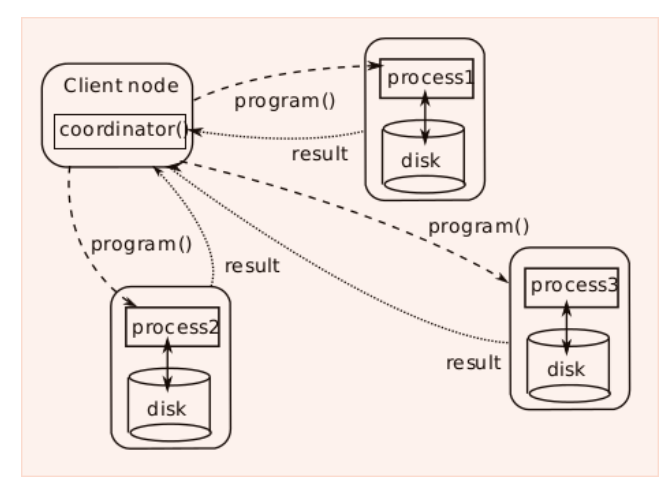

<span id="page-7-0"></span>Gérer les jobs pour qu'ils s'exécutent au plus proche des données

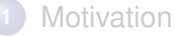

#### **2** [Architecture MapReduce](#page-8-0)

- [Hadoop : la référence](#page-9-0)
- **[Hadoop Distributed File System](#page-13-0)**
- **•** [Pipeline MapReduce](#page-16-0)

#### **3** [Mappers et Reducers](#page-22-0)

## <span id="page-8-0"></span>**4** [Pig Latin](#page-38-0)

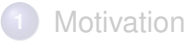

- $\bullet$ [Traitement à large échelle](#page-3-0)
- **[Distribution](#page-5-0)**  $\bullet$

#### **2** [Architecture MapReduce](#page-8-0)

- [Hadoop : la référence](#page-9-0)
- [Hadoop Distributed File System](#page-13-0)  $\bullet$
- [Pipeline MapReduce](#page-16-0)
- **3** [Mappers et Reducers](#page-22-0)
	- [Inspiration fonctionnelle](#page-23-0)  $\bullet$
	- [Exemples d'applications](#page-32-0)  $\bullet$

#### **4** [Pig Latin](#page-38-0)

- **[Langages de haut-niveau](#page-39-0)**
- <span id="page-9-0"></span>[Pig Latin](#page-41-0)  $\bullet$

## [Hadoop : la référence](#page-9-0)

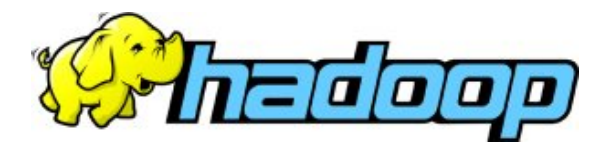

#### Stack Apache Hadoop

- *Hadoop Common* : The common utilities that support the other Hadoop modules.
- *Hadoop Distributed File System* (HDFS) : A distributed file system that provides high-throughput access to application data.
- *Hadoop YARN* : A framework for job scheduling and cluster resource management.
- <span id="page-10-0"></span>*Hadoop MapReduce* : A YARN-based system for parallel processing of large data sets.

## [Hadoop : la référence](#page-9-0)

#### Qui utilise Hadoop ?

<span id="page-11-0"></span>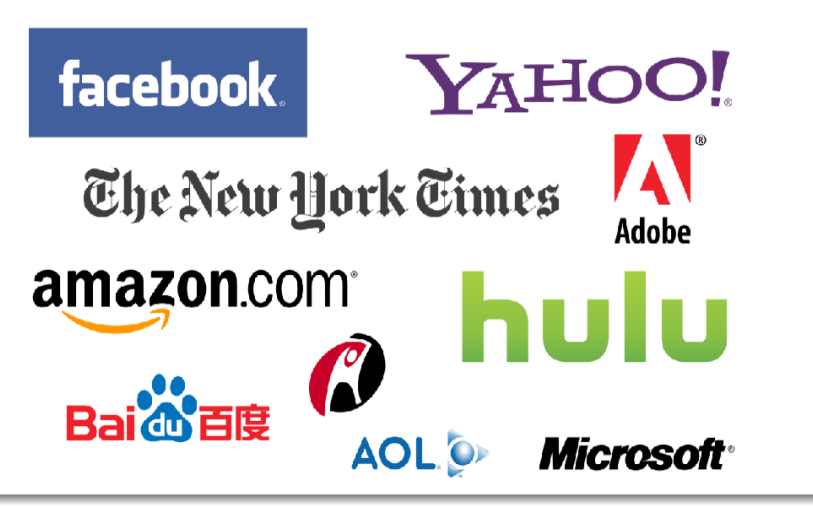

## [Hadoop : la référence](#page-9-0)

#### Projets Apache connexes à Hadoop

- *Ambari* : A web-based tool for provisioning, managing, and monitoring Apache Hadoop clusters
- *Chukwa* : A data collection sys. for managing large distributed systems.
- *ZooKeeper* : A coordination service for distributed applications.
- *Cassandra* : A scalable multi-master DB with no single points of failure.
- *HBase* : A scalable, distributed database that supports structured data storage for large tables.
- *Hive* : A data warehouse infrastructure that provides data summarization and ad hoc querying.
- *Mahout* : A scalable machine learning and data mining library.
- <span id="page-12-0"></span>*Pig* : A high-level data-flow language and execution framework for parallel computation.

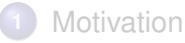

- $\bullet$ [Traitement à large échelle](#page-3-0)
- **[Distribution](#page-5-0)**  $\bullet$
- **2** [Architecture MapReduce](#page-8-0)
	- [Hadoop : la référence](#page-9-0)
	- **[Hadoop Distributed File System](#page-13-0)**
	- [Pipeline MapReduce](#page-16-0)
- **3** [Mappers et Reducers](#page-22-0)
	- [Inspiration fonctionnelle](#page-23-0)  $\bullet$
	- [Exemples d'applications](#page-32-0)  $\bullet$
- <span id="page-13-0"></span>**4** [Pig Latin](#page-38-0)
	- **[Langages de haut-niveau](#page-39-0)**
	- [Pig Latin](#page-41-0)  $\bullet$

## [Hadoop Distributed File System](#page-13-0)

#### HDFS = la couche d'accès aux données de Hadoop.

- Peut être remplacée par une autre *e.g., HBase, Cassandra, SGBD-R pour ApacheDB*
- Nœud du cluster Hadoop =  $HDFS + MapReduce$

#### Principes et objectifs

- **<sup>1</sup>** La panne matérielle est la norme, pas l'exception
- **<sup>2</sup>** Le batch/stream est privilégié à l'interactif (e.g., édition de doc)
- **<sup>3</sup>** Doit fonctionner avec des giga ou tera de données
- **<sup>4</sup>** Modèle simplifié de cohérence : *write-once-read-many*
- **<sup>5</sup>** « *Moving Computation is Cheaper than Moving Data* »
- <span id="page-14-0"></span>**6** Portabilité entre OS

## [Hadoop Distributed File System](#page-13-0)

<span id="page-15-0"></span>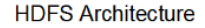

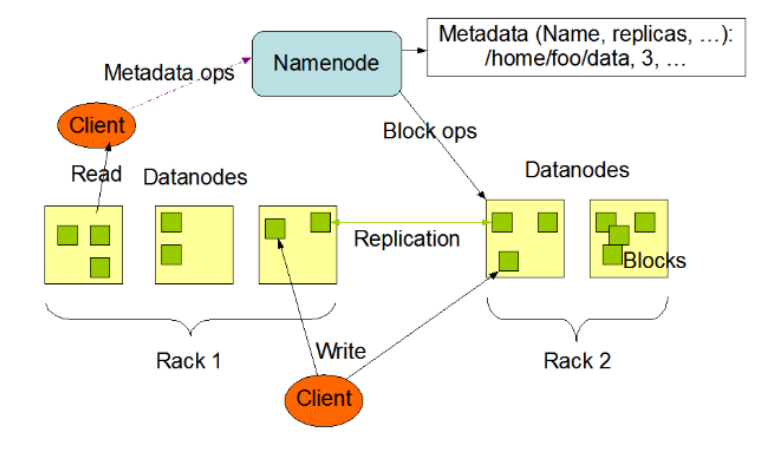

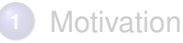

- $\bullet$ [Traitement à large échelle](#page-3-0)
- **[Distribution](#page-5-0)**  $\bullet$

#### **2** [Architecture MapReduce](#page-8-0)

- [Hadoop : la référence](#page-9-0)
- [Hadoop Distributed File System](#page-13-0)  $\bullet$
- **[Pipeline MapReduce](#page-16-0)**
- **3** [Mappers et Reducers](#page-22-0)
	- [Inspiration fonctionnelle](#page-23-0)  $\bullet$
	- [Exemples d'applications](#page-32-0)  $\bullet$

#### **4** [Pig Latin](#page-38-0)

- **[Langages de haut-niveau](#page-39-0)**
- <span id="page-16-0"></span>[Pig Latin](#page-41-0)  $\bullet$

#### Composition de trois opérations

- **<sup>1</sup>** Map : applique une fonction à une collection *Mapper* : nœud qui exécute une partie de Map
- **<sup>2</sup>** Sort/Group/Shuffle/ : réorganisation automatique des résultats intermédiaires
- **<sup>3</sup>** Reduce : agrège les résultats intermédiaires *Reducer* : nœud qui exécute une partie de Reduce

<span id="page-17-0"></span>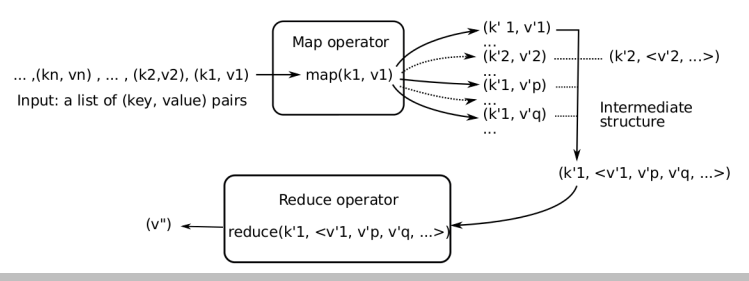

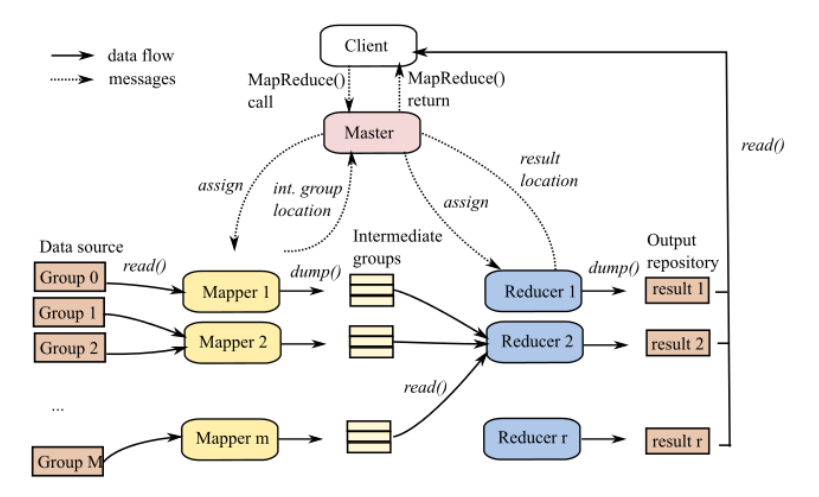

#### <span id="page-18-0"></span>Map et Reduce sont *automatiquement* réparties sur les nœuds

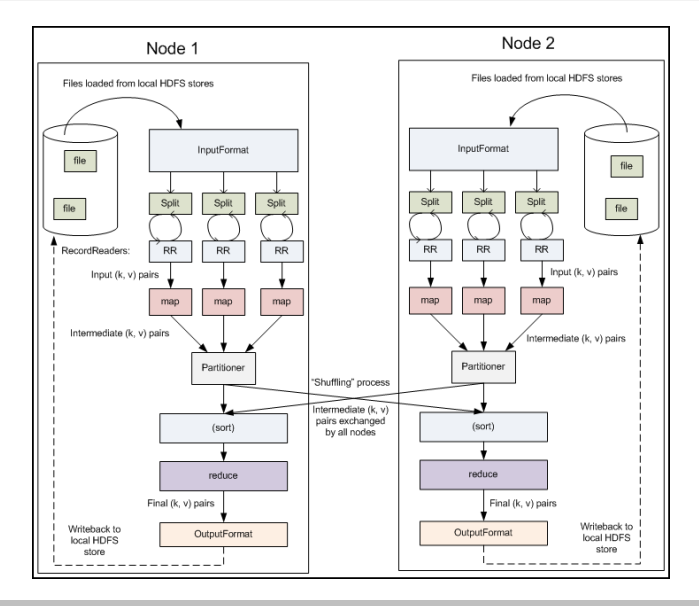

#### <span id="page-19-0"></span>**Romuald THION [M1-MIF18: MapReduce](#page-0-0) 20**

#### Parallélisation et distribution automatique

- HDFS se charge de la répartition et de la réplication des données ;
- **.** Le maître divise le travail en jobs parallèles et les répartit ;
- Le maître collecte les résultats et gère les pannes des nœuds.

#### Là où MapReduce n'est pas bon

- *Données semi-structurées* : MapReduce est pensé pour des données indépendantes
- *Jointures* : MapReduce n'est pas prévu pour faire des jointures efficaces (à la différence d'un SGBD-R)
- <span id="page-20-0"></span>*Transactions* : MapReduce n'est pas adapté à des lots de petits calculs

#### Gestion des pannes des nœuds

Polling régulier des nœuds du cluster par le *Master*, cas de pannes :

Cas du *Master* il faut tout recommencer depuis le début

Cas d'un *Reducer* le désactiver et donne les jobs en cours à d'autres Cas d'un *Mapper* il faut :

- réattribuer ses jobs en cours
- recommencer ses jobs terminés (!)
- <span id="page-21-0"></span>informer les *Reducers* du changement d'adresse.

## **1** [Motivation](#page-2-0)

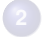

**2** [Architecture MapReduce](#page-8-0)

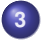

**3** [Mappers et Reducers](#page-22-0) **•** [Inspiration fonctionnelle](#page-23-0)

<span id="page-22-0"></span>[Exemples d'applications](#page-32-0)

## **4** [Pig Latin](#page-38-0)

## **1** [Motivation](#page-2-0)

- $\bullet$ [Traitement à large échelle](#page-3-0)
- **[Distribution](#page-5-0)**  $\bullet$
- **2** [Architecture MapReduce](#page-8-0)
	- [Hadoop : la référence](#page-9-0)
	- [Hadoop Distributed File System](#page-13-0)  $\bullet$
	- [Pipeline MapReduce](#page-16-0)

#### **3** [Mappers et Reducers](#page-22-0) • [Inspiration fonctionnelle](#page-23-0)

[Exemples d'applications](#page-32-0)  $\bullet$ 

## **4** [Pig Latin](#page-38-0)

- **[Langages de haut-niveau](#page-39-0)**
- <span id="page-23-0"></span>[Pig Latin](#page-41-0)  $\bullet$

## [Inspiration fonctionnelle](#page-23-0)

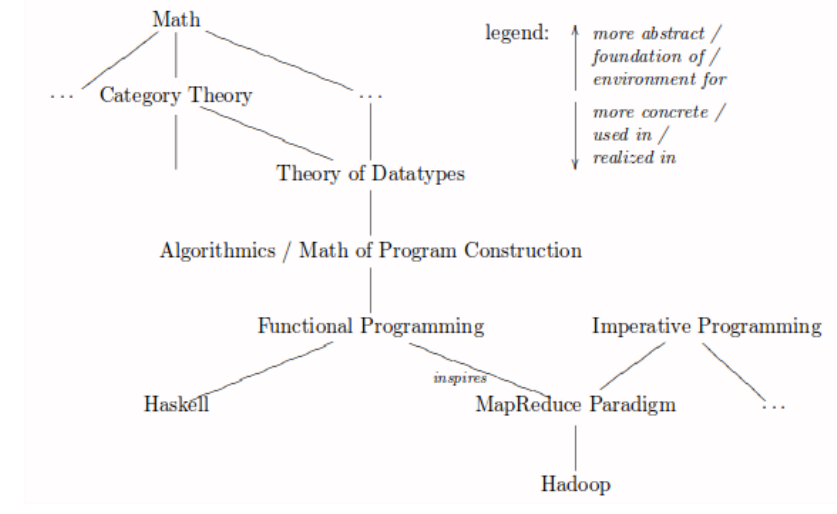

#### <span id="page-24-0"></span>MapReduce, c'est (presque) de la programmation fonctionnelle

## Programmation fonctionnelle

#### **Caractéristiques**

- o opérations séquencées par la composition  $(f \circ g)(x) = f(g(x))$ : *pas d'ordre dans les déclarations*
- pas d'état en fonctionnel « pur » : *le résultat d'une fonction ne dépend que de ses entrées*
- données/variables non modifiables : *pas d'affectation, pas de gestion explicite de la mémoire*

#### Inspiration fonctionnelle de MapReduce

- Pipeline MapReduce, en gros :  $reduce(\oplus) \circ grp \circ map(f)$
- <span id="page-25-0"></span>On peut de manière automatique paralléliser les programmes fonctionnels sur plusieurs unités de calcul

## La fonction Map

 $map: (A \rightarrow B) \rightarrow ([A] \rightarrow [B])$ 

<span id="page-26-0"></span>
$$
\text{map}(f)[x_0, \dots, x_n] = [f(x_0), \dots, f(x_n)]
$$

$$
\text{map}(*2)[2, 3, 6] = [4, 6, 12]
$$

Prototype de Map dans MapReduce

- Dans la doc. Map :  $(K1, V1) \rightarrow [(K2, V2)]$
- Map est un prototype particulier du f de  $map(f)$ 
	- $\bullet$  On applique f sur une collection de paires clef/valeur
	- Pour chaque paire  $(k, v)$  on calcule  $f(k, v)$

#### Exemple en pseudocode

function map(uri, document) foreach distinct term in document output (term, count(term, document))

## La fonction Map

#### Propriétés algébriques de map

- map(id) = id avec  $id(x) = x$
- $\bullet$  map( $f \circ q$ ) = map( $f$ )  $\circ$  map( $q$ )
- map(f)[x] = [f(x)]
- map(f)(xs ++ ys) = map(f)(xs) ++ map(f)(ys)

#### Application

- Simplification et réécriture automatique de programme
- Preuve (algébrique) d'équivalence
- <span id="page-27-0"></span>Parallélisation automatique des calculs

## La fonction Sort/Group/Shuffle

 $grp : [(A \times B)] \rightarrow [(A \times [B])]$  $[\text{grp}[... (w, a_0), ..., (w, a_n) ...] = [...,(w, [a_0, ..., a_n]),...]$  $\text{grp}[(a', 2), (z', 2), (ab', 3), (a', 4)] = [(a', [2, 4]), (z', [2]), (ab', [3])]$ 

#### Prototype de Sort/Group/Shuffle dans MapReduce

- Dans la doc.  $Grp : [(K2, V2)] \rightarrow [(K2, [V2])]$
- Rappelle l'instruction GROUP BY/ORDER BY en SQL
- <span id="page-28-0"></span>**• Grp est appelée de façon transparente entre Map et Reduce**

## La fonction Reduce

reduce :  $(A \times A \rightarrow B) \rightarrow ([A] \rightarrow B)$ 

$$
reduce(\oplus)[x_0, \dots, x_n] = x_0 \oplus x_1 \oplus \dots \oplus x_{n-1} \oplus x_n
$$

$$
reduce(+)[2, 1, 3] = 2 + 1 + 3 = 6
$$

Prototype de Reduce dans MapReduce

- $\bullet$  Dans la doc. Reduce :  $(K2, \lceil V2 \rceil) \rightarrow V3$
- Reduce est un prototype particulier pour  $\text{reduce}(\oplus)$ 
	- On applique ⊕ sur une collection de valeurs associées à la clef

#### Exemple en pseudocode

<span id="page-29-0"></span>function reduce(term, counts) output (term, sum(counts))

## La fonction Reduce

#### Exemples de fonctions  $reduce(oplus)$

```
Sum : reduce(+)
```
<span id="page-30-0"></span>Size : reduce(+)  $\circ$  map( $\lambda x.1$ ) où  $\lambda x.1$  est la fonction constante

Flatten :  $reduce(+)$  où  $+$  est la concaténation  $[a_0, \ldots, a_n] + [b_0, \ldots, b_m] = [a_0, \ldots, a_n, b_0, \ldots, b_m]$ 

Min, Max : reduce(min) et reduce(max) avec min et max binaires

| Filter :                                                                   | $p \triangleleft$ = reduce(+) ∘ map( $p$ ?) | avec |
|----------------------------------------------------------------------------|---------------------------------------------|------|
| $p$ ?( $x$ ) = [ $x$ ] <b>si</b> $x$ <b>a</b> la propriété $p$ et [] sinon |                                             |      |
| Factorielle :                                                              | reduce(×)[1.. $n$ ]                         |      |

## La fonction Reduce

#### Contraintes sur  $oplus$  dans  $reduce(\oplus)$

- $(x \oplus y) \oplus z = x \oplus (y \oplus z)$ : associatif dans le cas des listes;
- x ⊕ y = y ⊕ x : et commutatif dans le cas des *bags* ;
- $\bullet x \oplus x = x :$  et idempotent dans le cas des ensembles ;
- si ⊕ admet un élément neutre e, alors  $\text{reduce}(\oplus)\mathbb{I} = e$

#### Propriétés algébriques de reduce

- $reduce(\oplus)(xs + ys) = reduce(\oplus)(xs) \oplus reduce(\oplus)(ys)$
- si  $g(x \oplus y) = g(x) \otimes g(y)$  alors  $g \circ$  reduce( $\oplus$ ) = reduce( $\otimes$ )  $\circ$  map(g)
- map(f)  $\circ$  reduce( $\#$ ) = reduce( $\#$ )  $\circ$  map(map(f))
- reduce(⊕) ∘ reduce( $+$ ) = reduce(⊕) ∘ map(reduce(⊕))
- <span id="page-31-0"></span>•  $reduce(+) \circ reduce(+) = reduce(+) \circ map(reduce(+))$

## **1** [Motivation](#page-2-0)

- $\bullet$ [Traitement à large échelle](#page-3-0)
- **[Distribution](#page-5-0)**  $\bullet$
- **2** [Architecture MapReduce](#page-8-0)
	- [Hadoop : la référence](#page-9-0)
	- [Hadoop Distributed File System](#page-13-0)  $\bullet$
	- [Pipeline MapReduce](#page-16-0)

#### **3** [Mappers et Reducers](#page-22-0)

- **•** [Inspiration fonctionnelle](#page-23-0)
- [Exemples d'applications](#page-32-0)

## **4** [Pig Latin](#page-38-0)

- **[Langages de haut-niveau](#page-39-0)**
- <span id="page-32-0"></span>[Pig Latin](#page-41-0)  $\bullet$

## wordcount fonctionnel pur

## **Objectif**

- Étant donnée une fonction  $words: Doc \rightarrow [Word]$
- $\bullet$  et une collection de documents  $[Doc]$
- calculer la fonction qui compte les occurrences dans la collection  $wc : [Key \times Doc] \rightarrow [Word \times N]$

## Étapes du calcul

#### Où sont Map et Reduce ?

<span id="page-33-0"></span>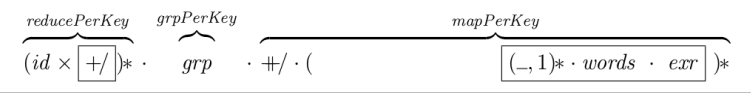

#### wordcount en MapReduce en Java

Classe Map

```
public static class Map
  extends Mapper<Object, Text, Text, IntWritable >{
  private final static IntWritable one = new IntWritable (1);
  private Text word = new Text();
  public void map (Long Writable key, Text value, Context context)
    throws IOException, InterruptedException {
    String line = value to String ();
    String Tokenizer tokenizer = new String Tokenizer (line);
    while (tokenizer.hasMoreTokens()) {
      word.set(itr.nextToken());
      context. write (word, one);
    }
  }
```
<span id="page-34-0"></span>}

## wordcount en MapReduce en Java

#### Classe Reduce

```
public static class Reduce
  extends Reducer<Text, IntWritable, Text, IntWritable > {
  private IntWritable result = new IntWritable();
  public void reduce (Text key, Iterable < IntWritable > values, Conte
    throws IOException, InterruptedException {
    int sum = 0;
    for (IntWritable val : values) {
      sum += val.get();
    }
    context.write(key, new IntWritable(sum));
  }
}
```
## wordcount en MapReduce en Java

#### Main

```
public static void main (String [] args) throws Exception {
  Configuration conf = new Configuration ();
```
 $Job$  job =  $new$   $Job$  (conf, "wordcount");

- j o b . setOutputKeyClass ( Text . **class** ) ;
- $i$  ob . set Output Value Class (Int Writable . **class**);
- j o b . setMapperClass (Map. **class** ) ;
- j o b . setReduce rClass ( Reduce . **class** ) ;
- $job . setInputForm at Class (TextInputForm at . class):$
- job.setOutputFormatClass (TextOutputFormat.class);

FileInputFormat.addInputPath(job, **new** Path(args[0])); FileOutputFormat.setOutputPath(job, **new** Path(args[1]));

```
job . waitForCompletion (true);
```
}

## Autres exemples

Fréquence d'accès à partir de pages web, Map renvoie des paires <URL, 1> et Reduce renvoie <URL, total> Inversion de graphe à partir de pages web, Map renvoie des paires  $\langle$ src,trg> et Reduce renvoie  $\langle$ trg,list(src)> Index inversé à partir de documents, Map renvoie des paires <word,docID> et Reduce renvoie <word,list(docID)> Vecteur de termes . . . Grep distribué . . .

<span id="page-37-0"></span>Tri distribué . . .

## **1** [Motivation](#page-2-0)

**2** [Architecture MapReduce](#page-8-0)

#### **3** [Mappers et Reducers](#page-22-0)

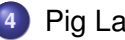

- **4** [Pig Latin](#page-38-0)
- [Langages de haut-niveau](#page-39-0)
- <span id="page-38-0"></span>**•** [Pig Latin](#page-41-0)

## **1** [Motivation](#page-2-0)

- $\bullet$ [Traitement à large échelle](#page-3-0)
- **[Distribution](#page-5-0)**  $\bullet$
- **2** [Architecture MapReduce](#page-8-0)
	- [Hadoop : la référence](#page-9-0)
	- [Hadoop Distributed File System](#page-13-0)  $\bullet$
	- [Pipeline MapReduce](#page-16-0)
- **3** [Mappers et Reducers](#page-22-0)
	- [Inspiration fonctionnelle](#page-23-0)  $\bullet$
	- [Exemples d'applications](#page-32-0)  $\bullet$

## **4** [Pig Latin](#page-38-0)

- **[Langages de haut-niveau](#page-39-0)**
- <span id="page-39-0"></span>[Pig Latin](#page-41-0)  $\bullet$

# [Langages de haut-niveau](#page-39-0)

#### Des langages de haut-niveau sur MapReduce

- Modèle de données rigide : clef/valeur seulement
- **•** Pipeline fixé à deux niveaux seulement
- Code *ad hoc* nécessaire (projection, sélection)

L'aspect déclaratif de MapReduce peut être poussé plus loin, avec des langages *compilés* en MapReduce

#### **Exemples**

- **Sawzall et FlumeJava par Google**
- Hive/HiveQL par Facebook pour le datawarehousing
- Tenzing par Goole, implémentation de SQL
- Jaql, pour les données JSON
- <span id="page-40-0"></span>**•** Pig Latin

## **1** [Motivation](#page-2-0)

- $\bullet$ [Traitement à large échelle](#page-3-0)
- **[Distribution](#page-5-0)**  $\bullet$
- **2** [Architecture MapReduce](#page-8-0)
	- [Hadoop : la référence](#page-9-0)
	- [Hadoop Distributed File System](#page-13-0)  $\bullet$
	- [Pipeline MapReduce](#page-16-0)
- **3** [Mappers et Reducers](#page-22-0)
	- **•** [Inspiration fonctionnelle](#page-23-0)
	- [Exemples d'applications](#page-32-0)  $\bullet$

## **4** [Pig Latin](#page-38-0)

- **[Langages de haut-niveau](#page-39-0)**
- <span id="page-41-0"></span>**•** [Pig Latin](#page-41-0)

# [Pig Latin](#page-41-0)

## Pig Latin

- Modèle de données riche : *relationnel imbriqué* (Pig Bag)
- Enchaînement d'opérations simples :
	- une expression transforme un Pig Bag en un autre
	- **·** chacune est compilée en MapReduce

#### SQL vs PIG

#### **SQL**

SELECT cat, AVG(pagerank) FROM urls WHERE pagerank  $> 0.2$ GROUP BY cat HAVING COUNT  $(*)$  > 10^6

#### <span id="page-42-0"></span>PIG

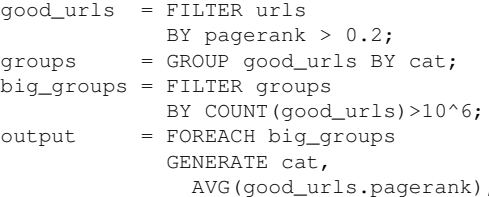

## [Pig Latin](#page-41-0)

foreach Apply one or several expression(s) to each of the input tuples

filter Filter the input tuples with some criteria

distinct Remove duplicates from an input

join Join of two inputs

group Regrouping of data

cross Cross product of two inputs

order Order an input

limit Keep only a fixed number of elements

union Union of two inputs

<span id="page-43-0"></span>split Split a relation based on a condition

## [Pig Latin](#page-41-0)

#### Exemple

```
books = load 'webdam-books.txt'
        as (year: int, title: chararray, author: chararray) ;
group_auth = group books by title;
authors = foreach group_auth
          generate group, books.author;
dump authors;
```
#### Résultat

```
(Foundations of Databases,
  {(Abiteboul),(Hull),(Vianu)})
(Web Data Management,
  {(Abiteboul),(Manolescu),(Rigaux),(Rousset),(Senellart)}
```
## wordcount en Pig Latin

#### Script complet

```
input_lines = LOAD '/tmp/my-docs' AS (line:chararray);
```
-- Extract words from each line and put them into a bag -- datatype, then flatten the bag to get one word on each row words = FOREACH input lines GENERATE FLATTEN(TOKENIZE(line)) AS wo

-- filter out any words that are just white spaces filtered\_words = FILTER words BY word MATCHES '\\w+';

```
-- create a group for each word
word_groups = GROUP filtered_words BY word;
```

```
-- count the entries in each group
word_count = FOREACH word_groups GENERATE COUNT(filtered_words) AS
```
<span id="page-45-0"></span>ordered\_word\_count = ORDER word\_count BY count DESC; STORE ordered\_word\_count INTO '/tmp/number-of-words-on-internet'

#### [Motivation](#page-2-0)

- [Architecture MapReduce](#page-8-0)
- [Mappers et Reducers](#page-22-0)

## [Pig Latin](#page-38-0)

<span id="page-46-0"></span>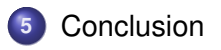

## MapReduce vs SGBD parallèle (1/2)

#### [Pavlo et al. SIGMOD09]

Hadoop MapReduce vs two parallel DBMS (one row-store DBMS and one column-store DBMS)

- Benchmark queries : a grep query, an aggregation query with a group by clause on a Web log, and a complex join of two tables with aggregation and filtering
- Once the data has been loaded, the DBMS are significantly faster, but loading is much time consuming for the DBMS
- <span id="page-47-0"></span>• Suggest that MapReduce is less efficient than DBMS because it performs repetitive format parsing and does not exploit pipelining and indices

## MapReduce vs SGBD parallèle (2/2)

#### [Dean and Ghemawat, CACM10]

Make the difference between the MapReduce model and its implementation which could be well improved, e.g. by exploiting indices

#### [Stonebraker et al. CACM10]

<span id="page-48-0"></span>Argues that MapReduce and parallel DBMS are complementary as MapReduce could be used to extract-transform-load data in a DBMS for more complex OLAP

## MapReduce, un grand pas en arrière ?

#### [Exégèse de l'article de DeWitt et Stonebreaker](http://craig-henderson.blogspot.de/2009/11/dewitt-and-stonebrakers-mapreduce-major.html)

- **<sup>1</sup>** MapReduce is a step backwards in database access : *pas de schéma, de séparation physique/logique, de langage déclaratif*
- **<sup>2</sup>** MapReduce is a poor implementation : *pas de structures d'index (e.g., B-Tree de SGBD-R)*
- **<sup>3</sup>** MapReduce is not novel : *les résultats fondamentaux et techniques ont plus de 20 ans*
- **<sup>4</sup>** MapReduce is missing features : *pas de contraintes d'intégrité, de vues, d'updates*
- <span id="page-49-0"></span>**<sup>5</sup>** MapReduce is incompatible with the DBMS tools : *data mining, reporting, atelier de conception*

## MapReduce, un grand pas en arrière ?

#### <span id="page-50-0"></span>[What is the novelty in MapReduce ?](http://cs.stackexchange.com/questions/3019/what-is-the-novelty-in-mapreduce)

#### Pas de nouveauté fondamentale, mais technique et applicative

- **<sup>1</sup>** évaluation de la technique du pipelining de map et reduce pour une application à de l'indexation de document
- **<sup>2</sup>** évaluation des performances sur cette application, avec impact du coût du transfert entre noeuds
- **<sup>3</sup>** montrer comment l'architecture peut être rendue *tolérante aux pannes*
- **<sup>4</sup>** identification des choix techniques et d'optimisations

## Alternatives à Hadoop

Traitement de grandes masses de données

- Scope
- Dryad/DryadLing
- Nephele/Pact
- **•** Boom analytics
- <span id="page-51-0"></span>**• Hyracks/ASTERIX**

Partagent les motivations de MapReduce, en essayant de combler ses lacunes.

#### Références

- Patrick Valduriez : *[Distributed Data Management in 2020 ?](http://www-sop.inria.fr/members/Patrick.Valduriez/pmwiki/Patrick/uploads//Conferences/dexa2011.pdf)*, Keynote DEXA, Toulouse, August 30, 2011
- **Serge Abiteboul, Ioana Manolescu, Philippe Rigaux, Marie-Christine Rousset,** Pierre Senellart : *[Web Data Management and Distribution : Distributed](http://webdam.inria.fr/Jorge/) [Computing at Web Scale](http://webdam.inria.fr/Jorge/)*, November 10, 2011 (*accessible gratuitement*)
- Jeffrey Dean, Sanjay Ghemawat : *[MapReduce : simplified data processing on](http://research.google.com/archive/mapreduce-osdi04.pdf) [large clusters](http://research.google.com/archive/mapreduce-osdi04.pdf)* OSDI, 2004 (*papier original*)
- **Sherif Sakr, Anna Liu, Ayman G. Fayoumi** : *[The Family of MapReduce and Large](http://arxiv.org/pdf/1302.2966) [Scale Data Processing Systems](http://arxiv.org/pdf/1302.2966)* CoRR, abs/1302.2966, 2013 (*survey sur MapReduce*)
- Maarten Fokkinga : *[Background info for Map and Reduce](http://wwwhome.ewi.utwente.nl/~fokkinga/mmf2009n1.pdf)*, 2011 (*aspects fondamentaux*)
- <span id="page-52-0"></span>● Ralf Lämmel : *[Google's MapReduce programming model – Revisited](http://userpages.uni-koblenz.de/~laemmel/MapReduce/paper.pdf)*, Science of Computer Programming, 2008 (*programmation fonctionnelle*)